## Fichier:Add Route Dialog 2.jpg

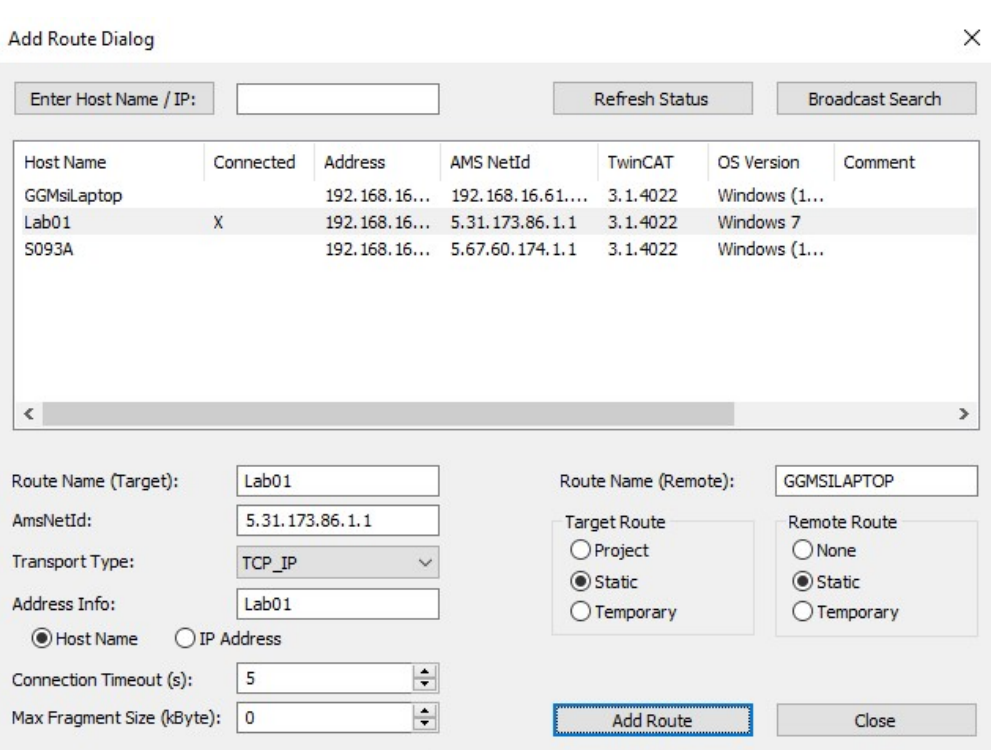

No higher resolution available.

[Add\\_Route\\_Dialog\\_2.jpg](https://stuga.dokit.app/images/6/6b/Add_Route_Dialog_2.jpg) (631 × 469 pixels, file size: 60 KB, MIME type: image/jpeg)

## File history

Click on a date/time to view the file as it appeared at that time.

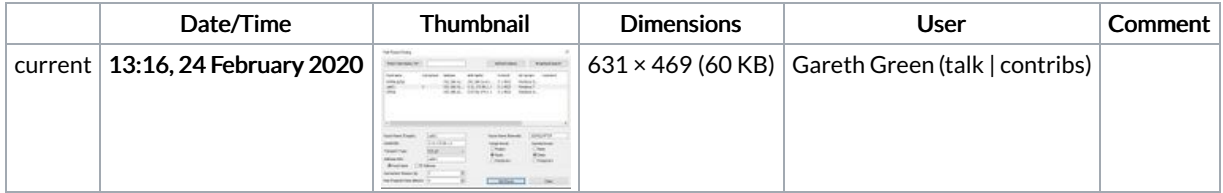

You cannot overwrite this file.

## File usage

The following page links to this file:

Common Issue - [Initialising](https://stuga.dokit.app/wiki/Common_Issue_-_Initialising_-_Cannot_Connect_to_PLC) - Cannot Connect to PLC